[其它功能](https://zhiliao.h3c.com/questions/catesDis/1564) **[李舒丹](https://zhiliao.h3c.com/User/other/0)** 2009-08-25 发表

**EX1540S产品创建RAID阵列的方法**

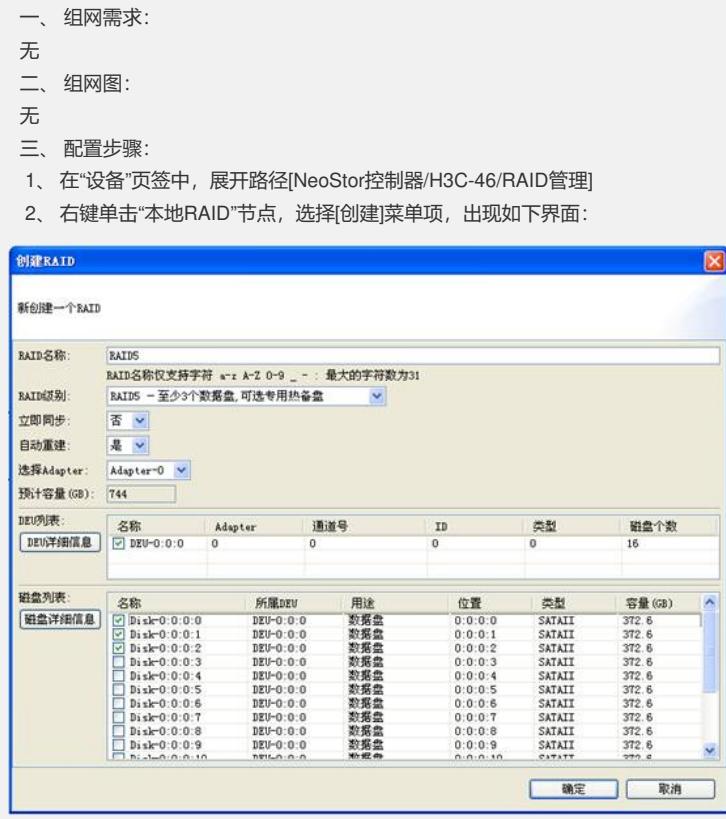

3、根据界面提示输入RAID名称, RAID级别, 选择是否立即同步及自动重建, 选择 DEU及磁盘后,点击[确定]

四、 配置关键点:

如果[立即同步]选项选择[是],那么阵列创建完就立即同步,选择[否],阵列不会立即 同步,需要手动同步,建议[立即同步]选项选择[是]。